**Print Clear**

This document can be completed on line. When you are finished, press the Print button to print your completed form. If you need to clear the form for any reason click the Clear button

## **FULL UNCONDITIONAL WAIVER**

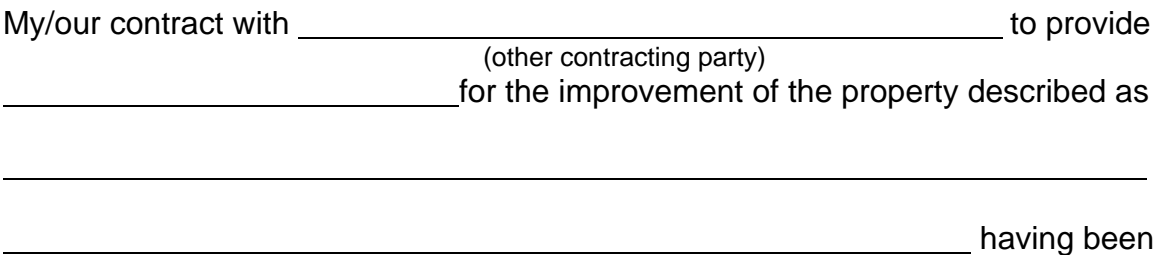

fully paid and satisfied, by signing this waiver, all my/our construction lien rights against such property are hereby waived and released.

If the improvement is provided to property that is a residential structure and if the owner or lessee of the property or the owner's or lessee's designee has received a notice of furnishing from me/one or us or if I/we are not required to provide one, and the owner, lessee, or designee has not received this waiver directly from me/one of us, the owner, lessee, or designee may not rely upon it without contacting me/one of us, either in writing, by telephone, or personally, to verify that it is authentic.

(Printed Name of Lien Claimant)

(Signature of lien claimant)

Signed on: Address:

Telephone:

**DO NOT SIGN BLANK OR INCOMPLETE FORMS. RETAIN A COPY.**